# **Контрольно-измерительный материал для проведения промежуточной аттестации обучающихся 7 класса (ФГОС) по информатике**

## **(Демоверсия)**

#### **Спецификация контрольных измерительных материалов**

 **Назначение работы:** оценить уровень общеобразовательной подготовки по информатике учеников 7 класса в целях промежуточной аттестации. Результаты используются при выставлении итоговой отметки при переводе в следующий класс.

 Материал составлен соответствии с требованиями Федерального государственного образовательного стандарта, учебного плана, примерной программы основного общего образования по информатике.

#### **Форма промежуточной аттестации:** интегрированная работа **Время выполнения:** 45 мин.

Работа состоит из трёх частей: часть 1 (задания 1-5) и часть 2 (задания 6-10). В части 1 содержатся вопросы с выбором правильного ответа, на вопросы части 2 учащиеся дают самостоятельный развернутый ответ, третья часть – практическое задание на компьютере.

#### **Критерии оценивания:**

Максимальное количество баллов – 18.

Правильный ответ в заданиях первой части (задания 1-5) оценивается в 1 балл.

Правильный ответ в заданиях второй части (задания 6-10) оценивается в 2 балла.

Третья часть оценивается в три балла, если не допущено ни одной ошибки, одна ошибка – 2 балла, две ошибки – 1 балл, более двух – 0 баллов.

«5» - 14 – 18 баллов; «4» -9 – 13 баллов; «3» - 5– 8 баллов; «2» - менее 5 баллов.

### Часть 1.

1. Установите свойство информации, соответствующее описанию: Информация о погоде на ближайший час 2) Достоверность

1) Объективность

5) Понятность 4) Полезность

3) Актуальность

6) Полнота

2. Пользователь работал с каталогом D:\ УЧЕБА \ МАТЕМАТИКА \ 2015. Сначала он поднялся на два уровня вверх, потом спустился в каталог РАСПСАНИЕ и после этого спустился в каталог

ЭКЗАМЕН. Укажите полный путь для того каталога, в котором оказался пользователь (в ответе укажите номер правильного ответа):

1) D:\ УЧЕБА \ MATEMATIKA \ PACIICAHIE

2) D:\ УЧЕБА \ РАСПСАНИЕ \ ЭКЗАМЕН

3) D:\ УЧЕБА \ ЭКЗАМЕН \ РАСПСАНИЕ

4) D:\ УЧЕБА \ MATEMATHKA \ 2015 \ BECHA \ ЭКЗАМЕН \ PACIICAHHE

3. Укажите вид графики, соответствующий описанию: В памяти компьютера сохраняется

информация о простейших геометрических объектах, составляющих изображение

2) Векторная графика 1) Растровая графика 3) Фрактальная графика

4. Укажите команды, при выполнении которых выделенный фрагмент текста попадет в буфер обмена:

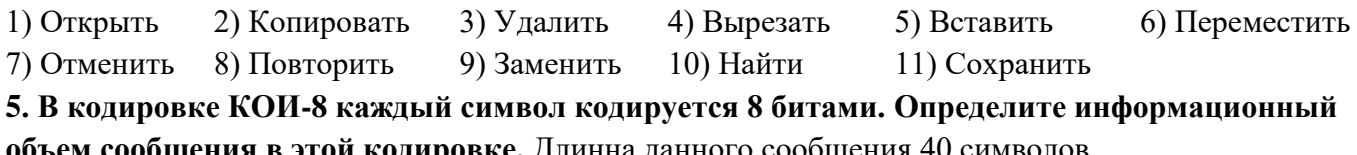

объем сообщения в этой кодировке. Длинна данного сообщения 40 символов.

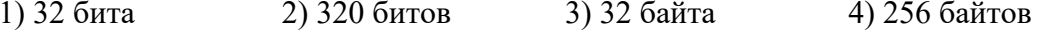

## Часть 2.

6. В таблице приведены запросы и количество найденных по ним страниц некоторого сегмента сети Интернет.

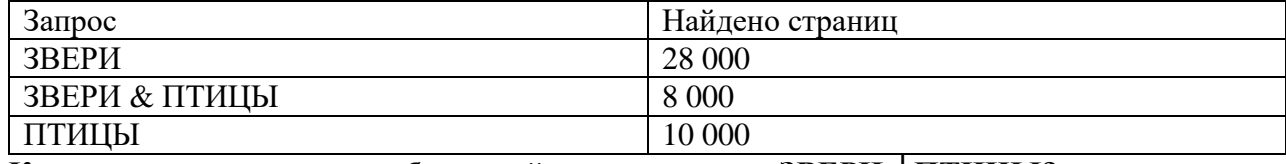

Какое количество страниц будет найдено по запросу ЗВЕРИ | ПТИЦЫ? Ответ:

7. Световое табло состоит из лампочек, каждая из которых может находиться в двух состояниях: «включено» и «выключено». Какое наименьшее количество лампочек должно находиться на табло, чтобы с его помощью можно было передавать не менее 18 различных сигналов?

Ответ:

8. Разрешение монитора 1024х768 пикселей. Монитор отображает 256 цветов. Какой объём видеопамяти необходим для текущего изображения рабочего стола? Ответ выразите в Кбайтах.

## 9. Разделите перечисленные устройства на группы и дайте название каждой группе. Ответ представьте в виде схемы.

Устройства: процессор, монитор, флешка, мышь, принтер, сканер, CD-диск, Web-камера, ПЗУ, оперативная память, акустические колонки, клавиатура.

## 10. Укажите понятия, соответствующие описаниям:

1) Основное устройство ввода информации

2) Набор цветов, которые могут быть воспроизведены при выводе изображения

OTBeT: 1)  $\qquad \qquad$  $2)$ 

## Часть 3. Практическое задание

В текстовом процессоре откройте файл Выполните форматирование текста согласно следующему описанию: для заголовка задайте размер шрифта 14 пунктов, цвет шрифта красный; для названий цветов соответственно названию, начертание полужирное, размер - 12; для описания цветов - начертание курсив и размер - 10. Затем сохраните файл на рабочий стол под своей фамилией и классом